#### **CPSC 314 RASTERIZATION**

### **UGRAD.CS.UBC.CA/~CS314**

slides: Mikhail Bessmel

### **THE RENDERING PIPELINE**

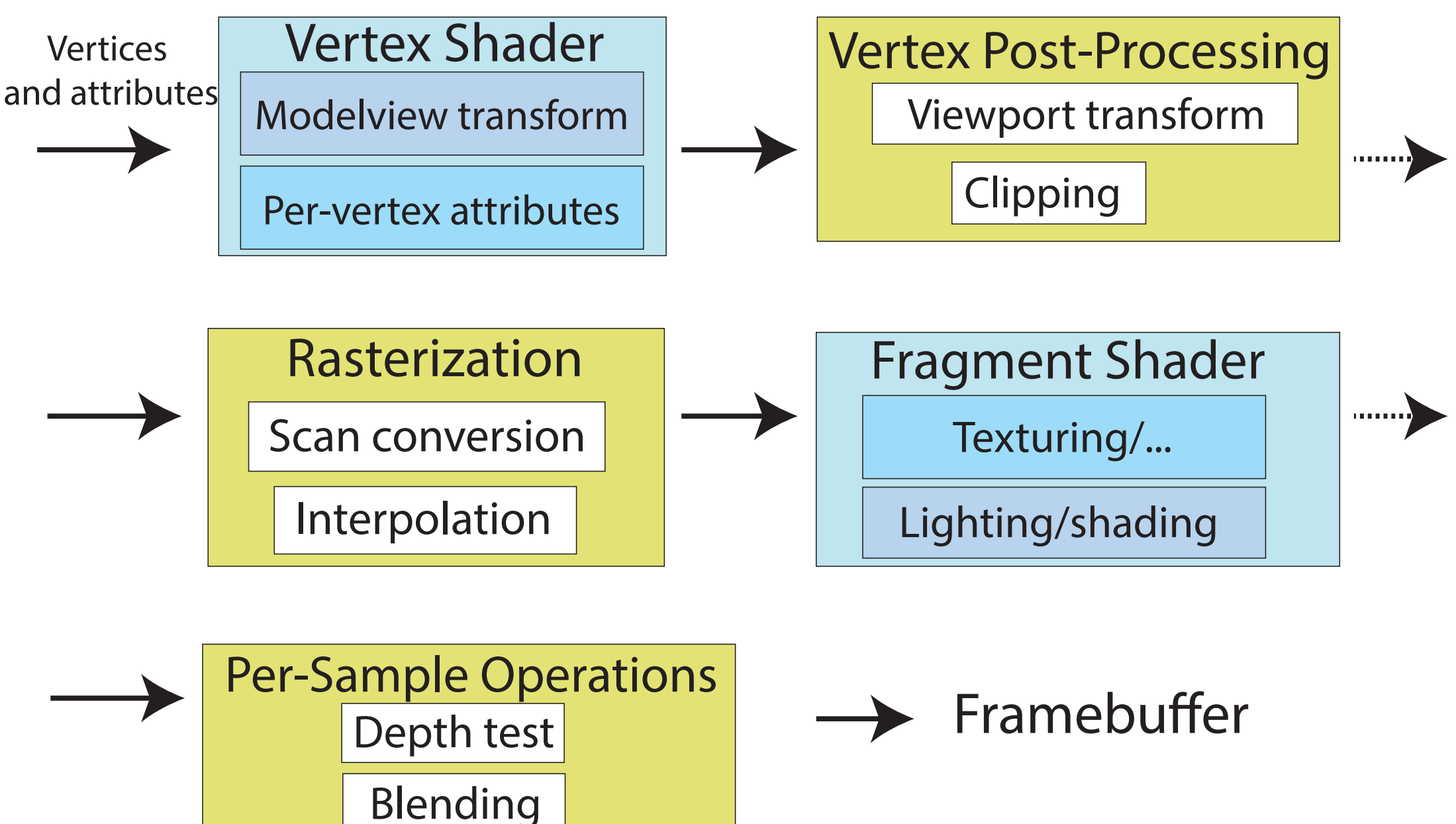

## **VIEWPORT MATRIX**

- We need a transform that maps the lower left corner to [−0.5,−0.5] *t* and upper right corner to [*W* − 0.5,*H* − 0.5] *t*
- The appropriate scale and shift can be done using the viewport matrix:

$$
\begin{bmatrix}\nx_w \\
y_w \\
z_w \\
1\n\end{bmatrix} =\n\begin{bmatrix}\nW/2 & 0 & 0 & (W-1)/2 \\
0 & H/2 & 0 & (H-1)/2 \\
0 & 0 & 1/2 & 1/2 \\
0 & 0 & 0 & 1\n\end{bmatrix}\n\begin{bmatrix}\nx_n \\
y_n \\
z_n \\
1\n\end{bmatrix}
$$

- We have to clip what's outside our view volume
- Outside to the left/right, top/bottom
- More importantly, front/near:

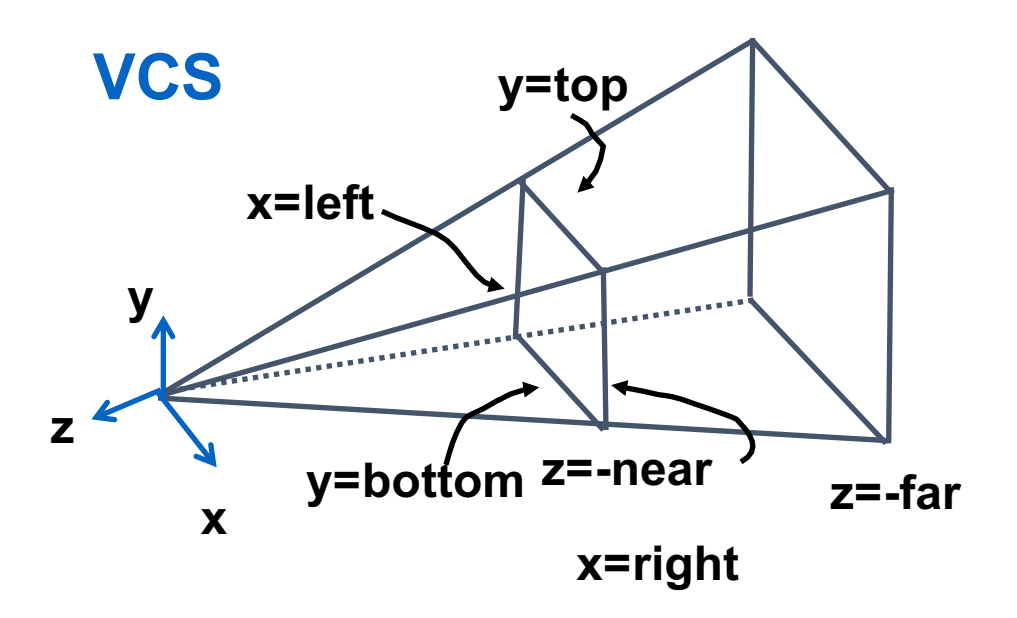

• Where to do it in pipeline?

- Option 1: Before projection
- Option 2: After NDCS
- Option 3: In between?

# **UNDERSTANDING Z**

- z axis flip changes coord system handedness
- RHS before projection (eye/view coords)
- LHS after projection (clip, norm device coords)

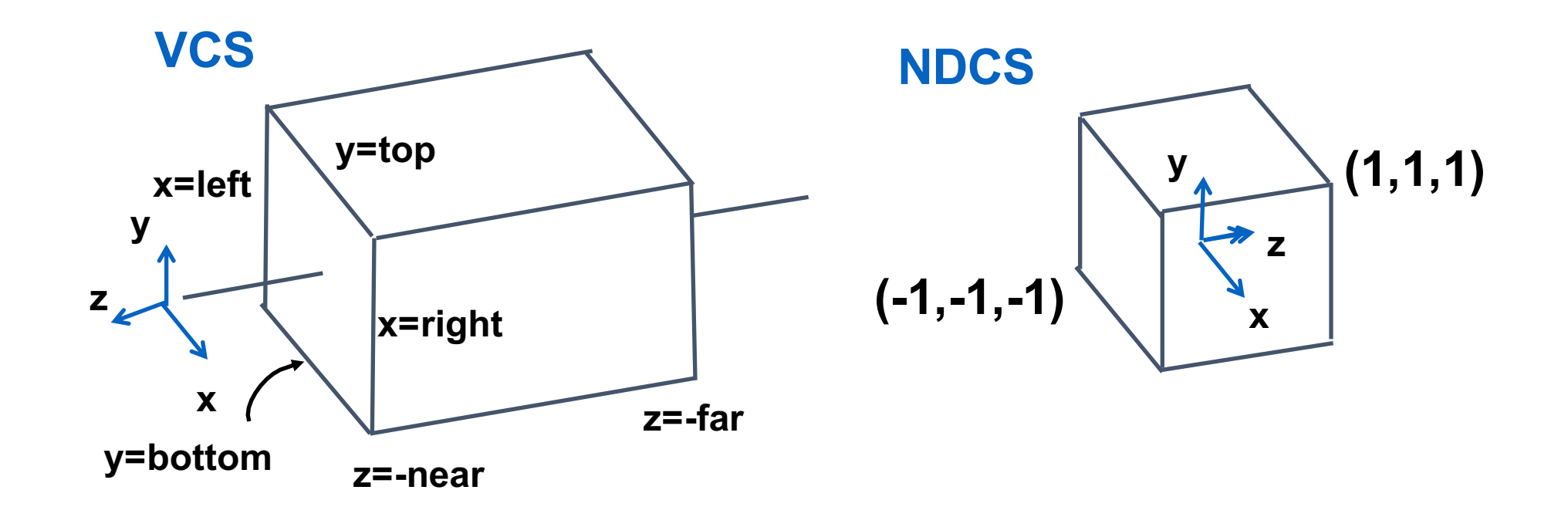

- Option 1: Before projection
	- Then it would have to know all the camera info
- Option 2: After NDCS
- Option 3: In between?

- Option 1: Before projection
	- Then it would have to know all the camera info
- Option 2: After NDCS
	- Flip already occurred
	- Too many calculations
- Option 3: In between?

- Option 1: Before projection
	- Then it would have to know all the camera info
- Option 2: After NDCS
	- Flip already occurred
	- Too many calculations
- Option 3: In between?

#### • Perform clipping in clip-coordinates!

• After projection and before dividing by w

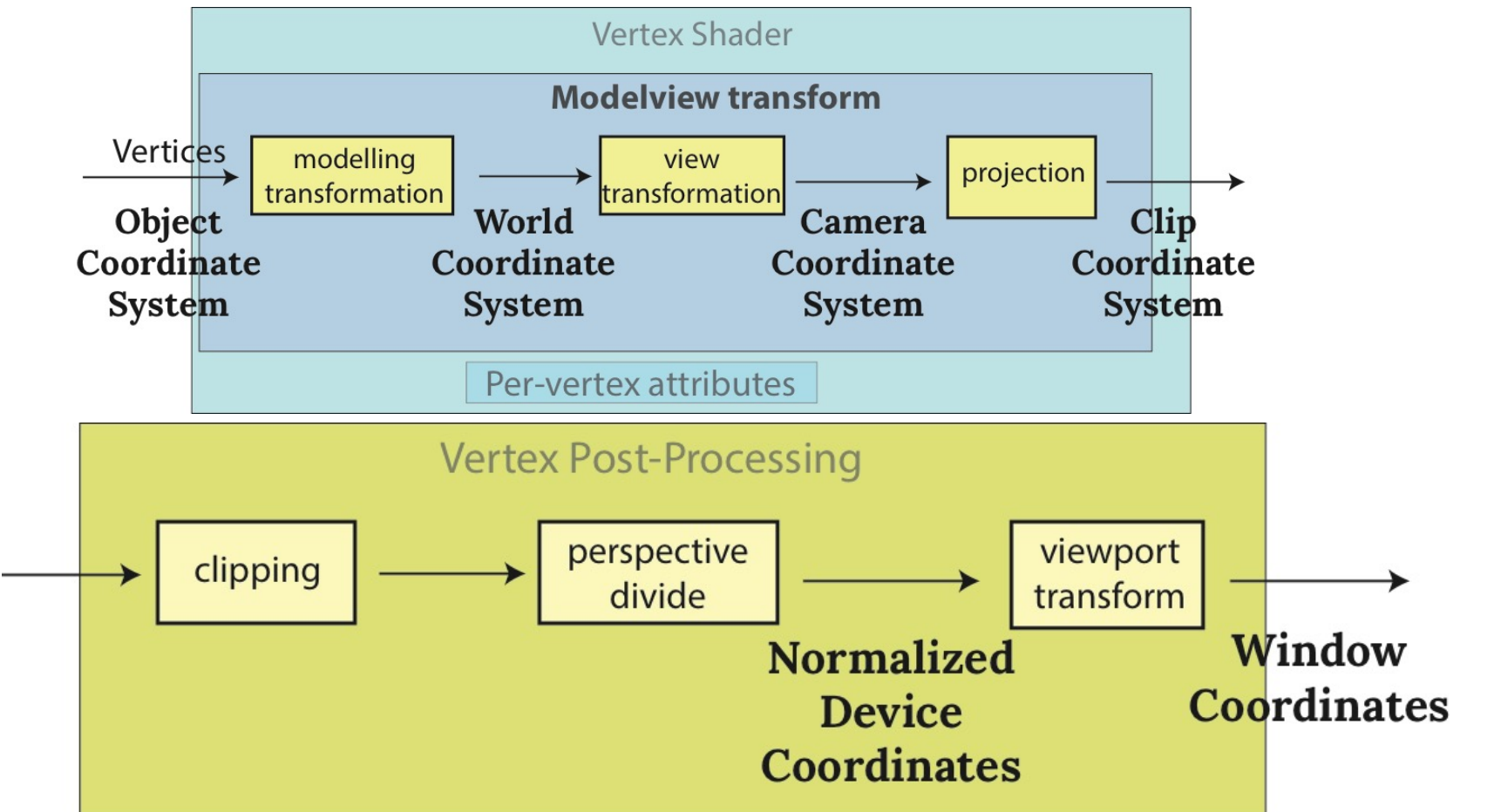

#### • Perform clipping in clip-coordinates!

• After projection and before dividing by w

$$
-w_c < x_c < w_c
$$
\n
$$
-w_c < y_c < w_c
$$
\n
$$
-w_c < z_c < w_c
$$

We have not performed any divisions => no flip; efficiency

# **CLIPPING: UNDER THE HOOD**

- Creates new vertices
- Done automatically, we won't study the actual algorithm

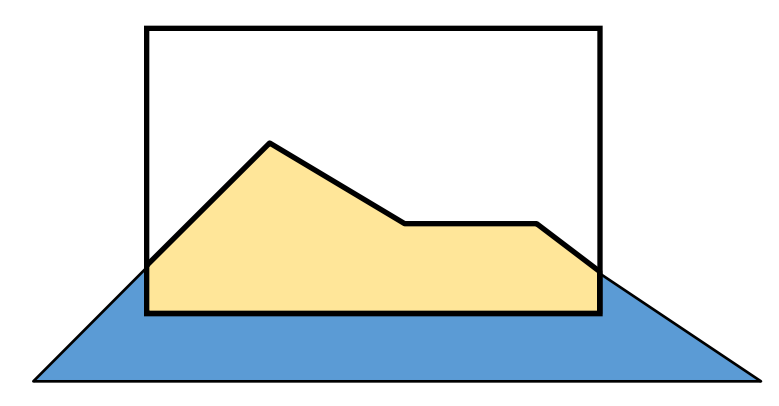

# **CLIPPING: UNDER THE HOOD**

- Creates new vertices
- Done automatically, we won't study the actual algorithm
- Clip:
	- Points -> discard
	- Triangles -> clip

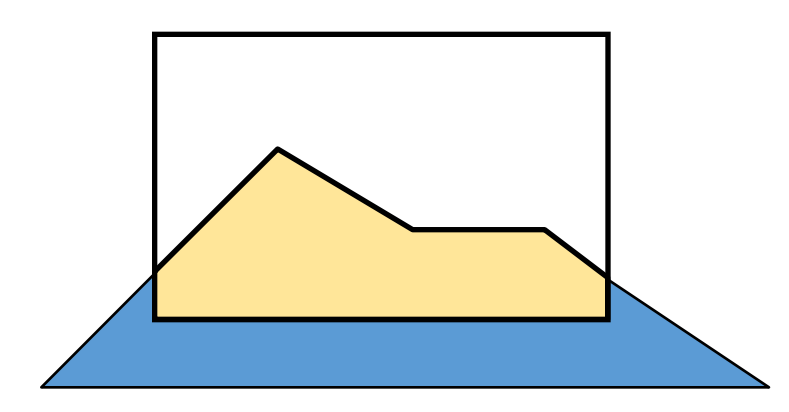

# **CLIPPING COORDINATES**

- Eye coordinates (projected)  $\rightarrow$  clip coordinates  $\rightarrow$  normalized device coordinates (NDCs)
- Dividing clip coordinates by the  $W_c(w_i = w_n)$  component (the fourth component in the homogeneous coordinates) yields normalized device coordinates (NDCs).  $(x_c, y_c, z_c, w_c)$  $W_c(W_c = W_n)$

$$
\begin{bmatrix}\nx_nw_n \\
y_nw_n \\
z_nw_n\n\end{bmatrix} = \begin{bmatrix}\nx_c \\
y_c \\
z_c \\
w_n\n\end{bmatrix} = \begin{bmatrix}\ns_x & 0 & -c_x & 0 \\
0 & s_y & -c_y & 0 \\
0 & 0 & \frac{f+n}{f-n} & -\frac{2fn}{f-n} \\
0 & 0 & -1 & 0\n\end{bmatrix} \begin{bmatrix}\nx_e \\
y_e \\
z_e \\
1\n\end{bmatrix}
$$

### **THE RENDERING PIPELINE**

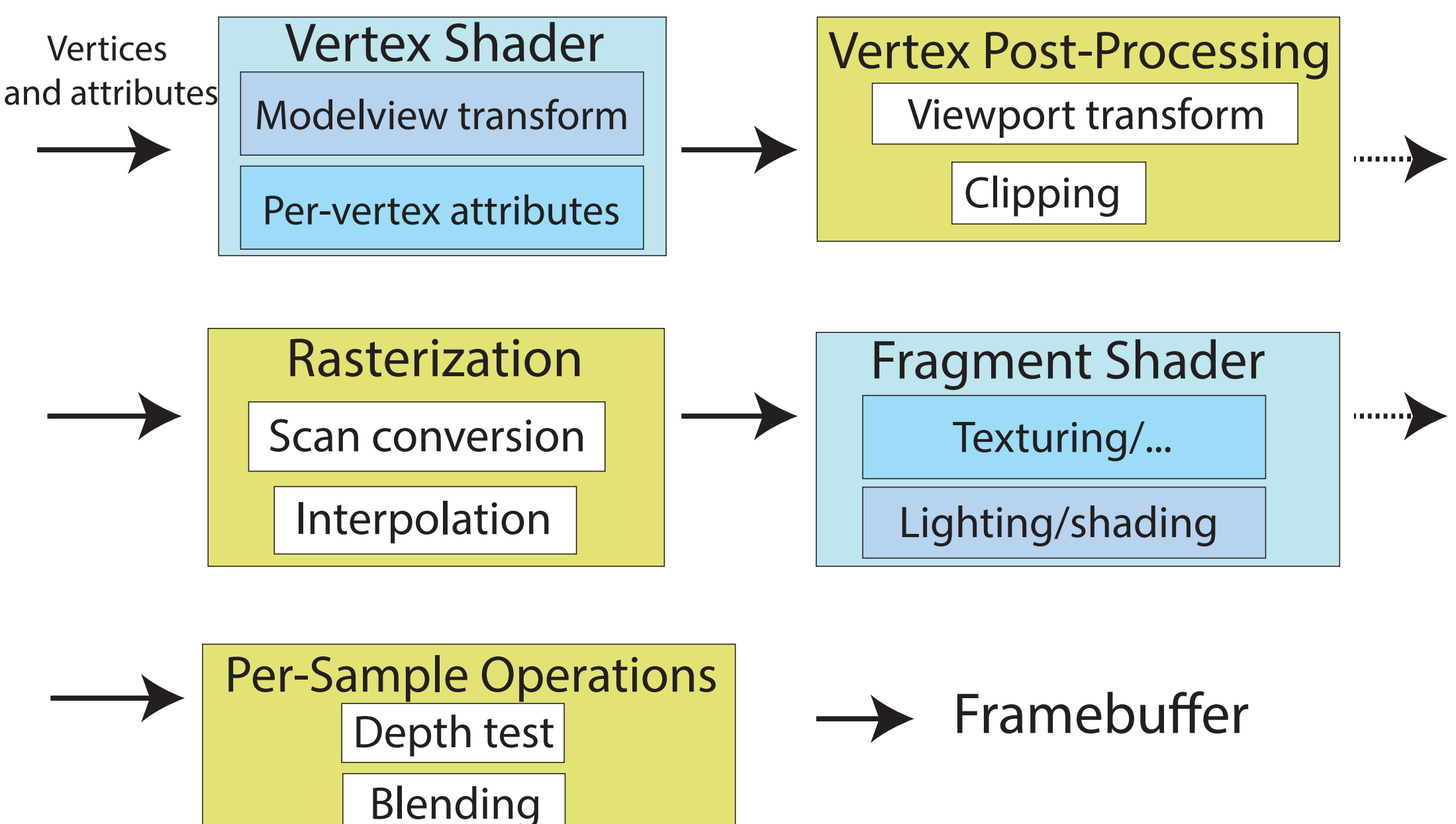

# **RASTERIZATION**

- This is part of the fixed function pipeline  $\mathbb{R}^{\mathbb{C}}$ Vertices
- Input: all polygons are clipped and at tributes  $\mathbf{H}$
- Output: fragments (with **varying variables** interpolated) Permanent and the set of the set of the set of the set of the set of the set of the set of the set of the set o

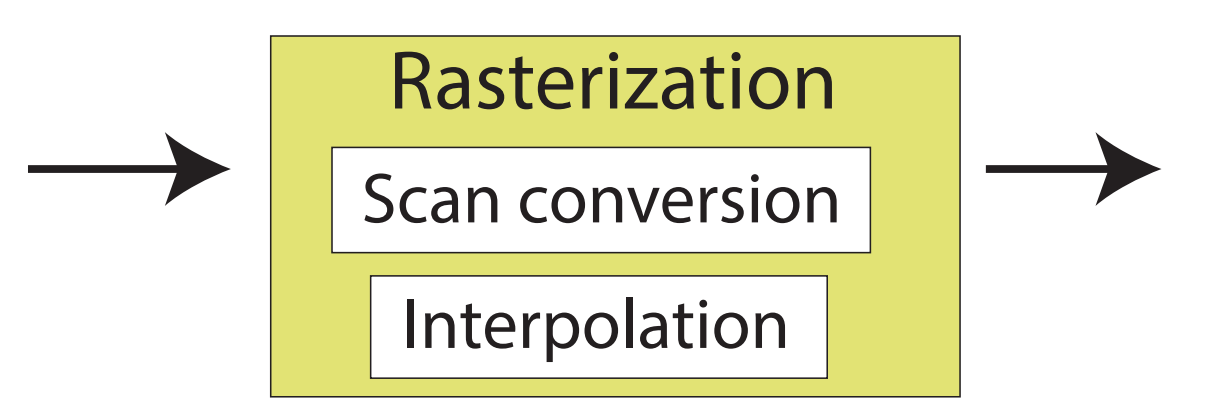

## **PATH FROM VERTEX TO PIXEL**

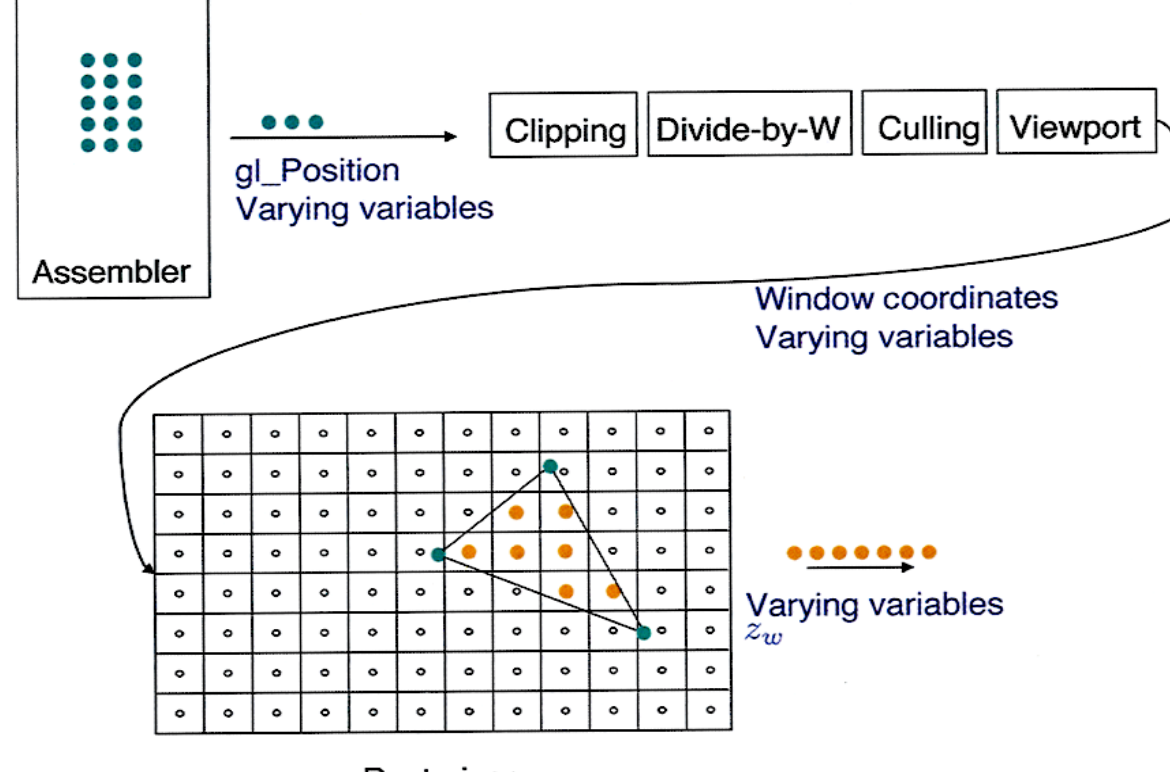

Rasterizer

#### **POLYGONS**

#### Interactive graphics uses Polygons

- Can represent any surface *with arbitrary accuracy* – *Splines, mathematical functions, ...*
- simple, regular rendering algorithms
	- *embed well in hardware*

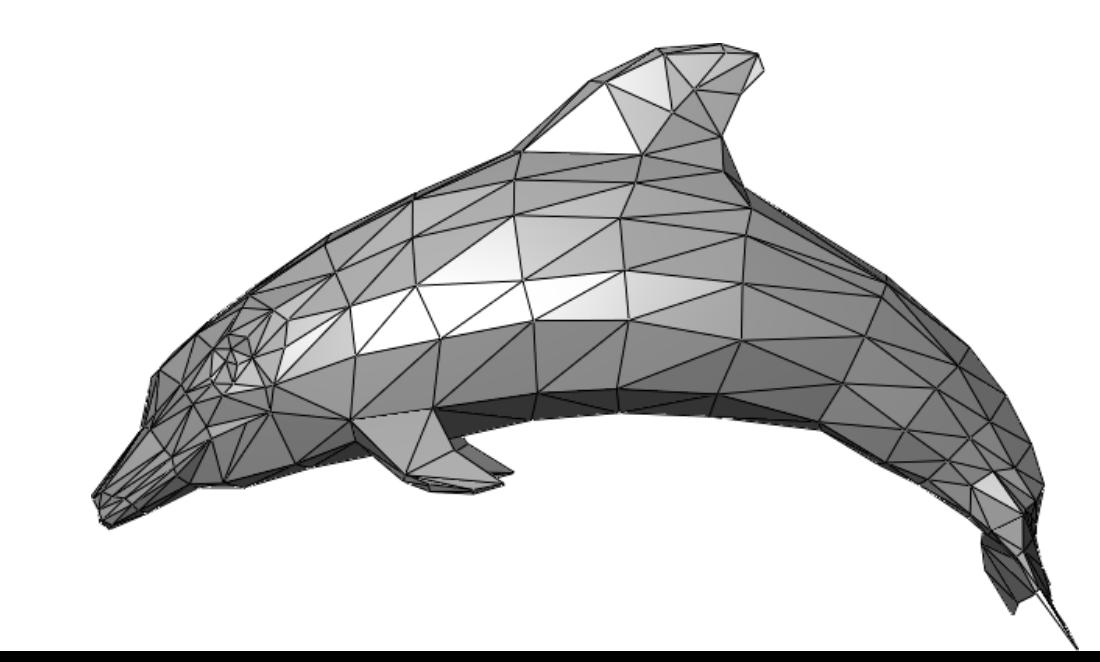

# **POLYGONS**

• Basic Types

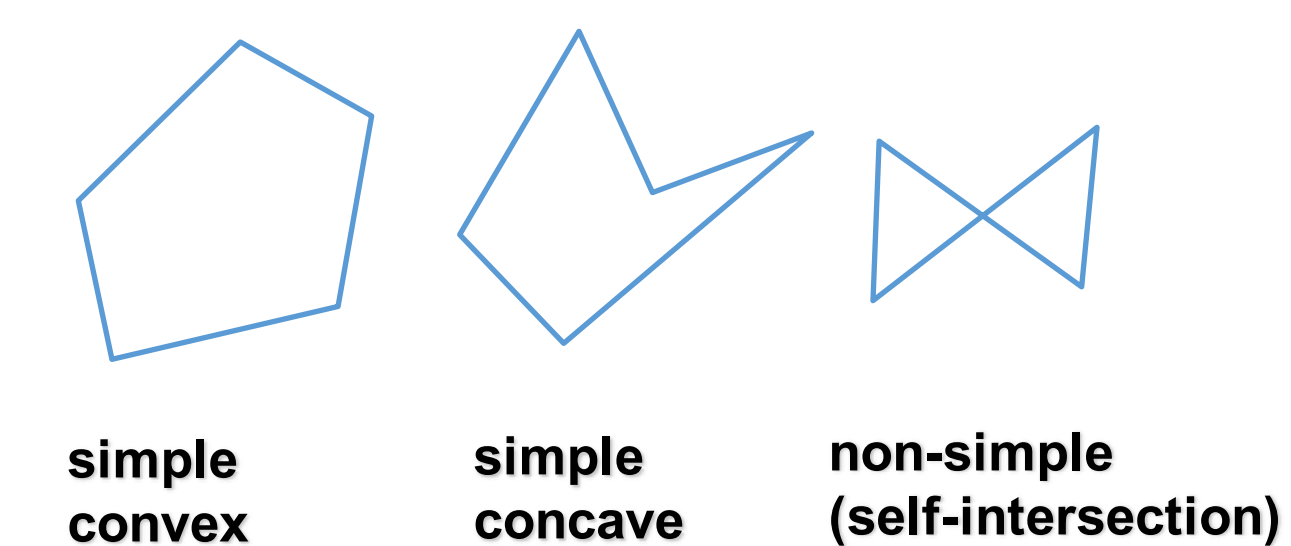

# **FROM POLYGONS TO TRIANGLES**

- why? triangles are always planar, always convex
- simple convex polygons
	- trivial to break into triangles
- concave or non-simple polygons
	- more effort to break into triangles

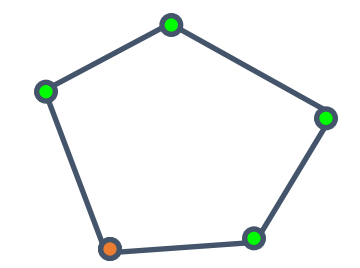

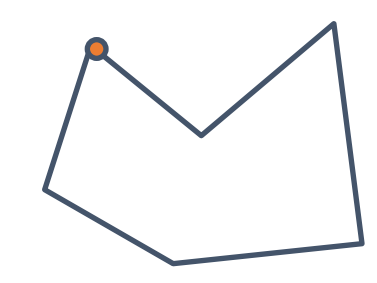

#### **WHAT IS SCAN CONVERSION? (A.K.A. RASTERIZATION)**

•screen is discrete

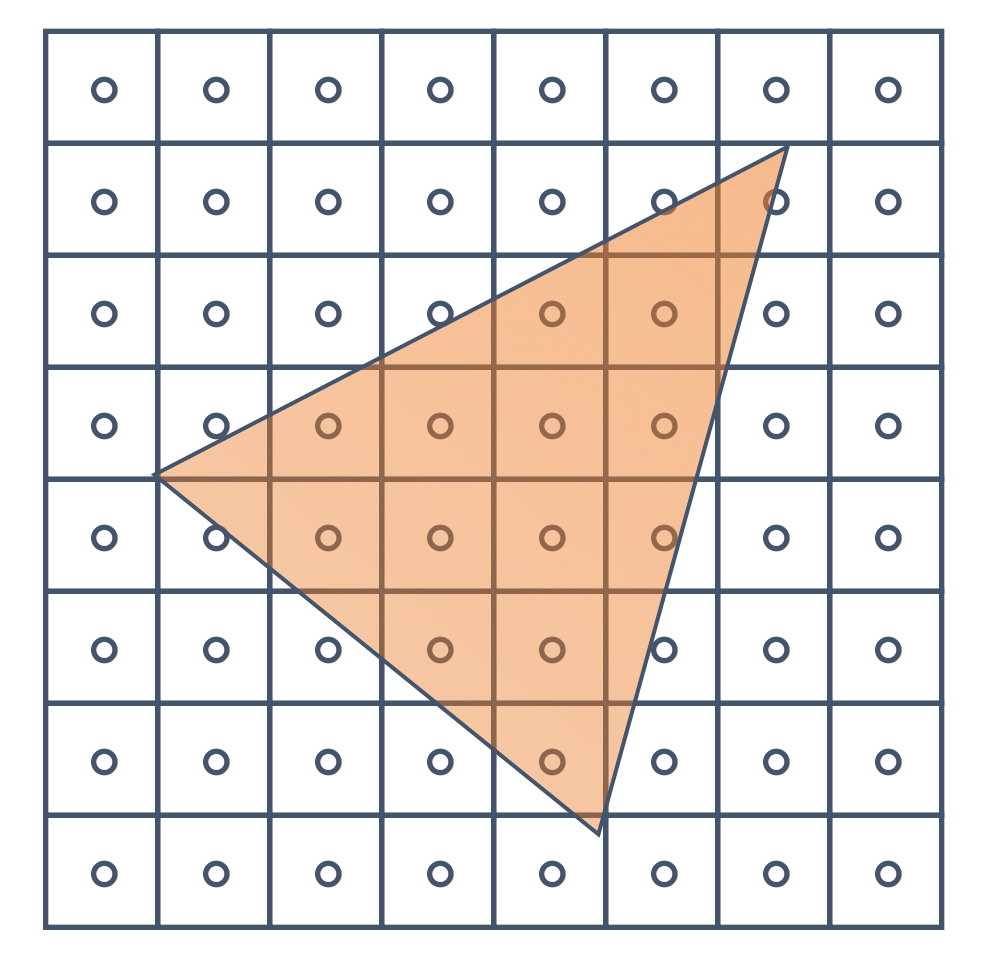

#### •one possible scan conversion

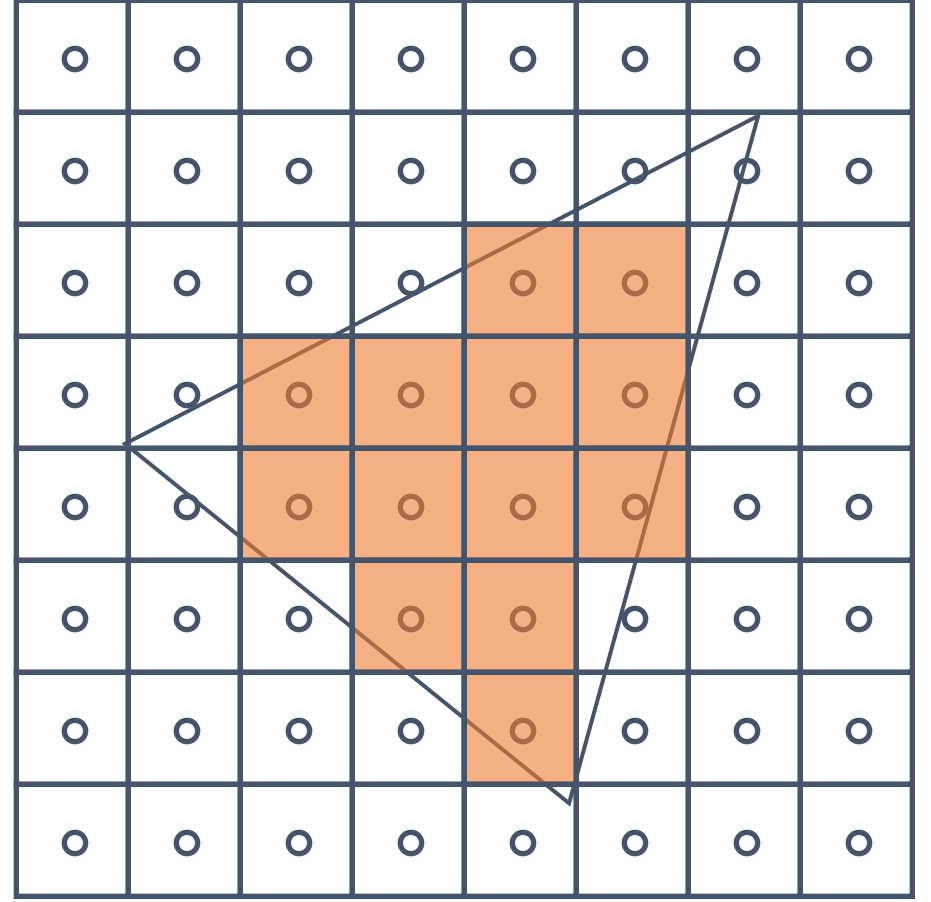

#### **HOW TO CHECK IF A PIXEL IS INSIDE?**

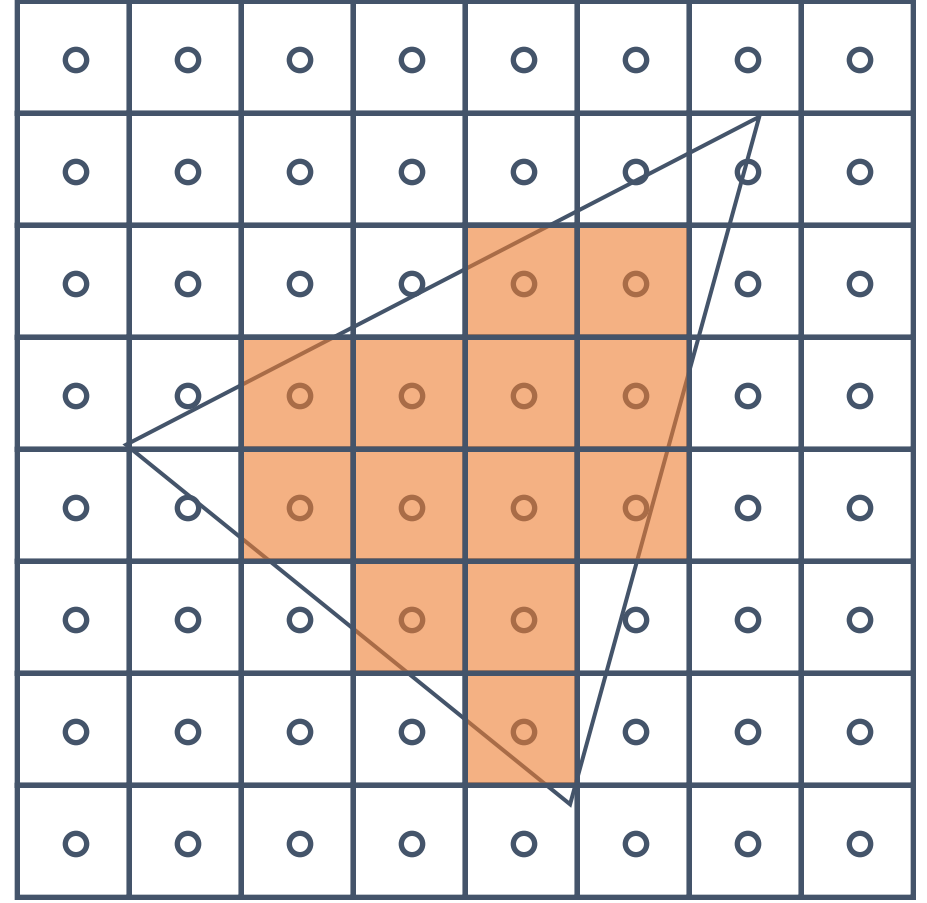

#### **HOW TO TEST IF A POINT IS IN A POLYGON?**

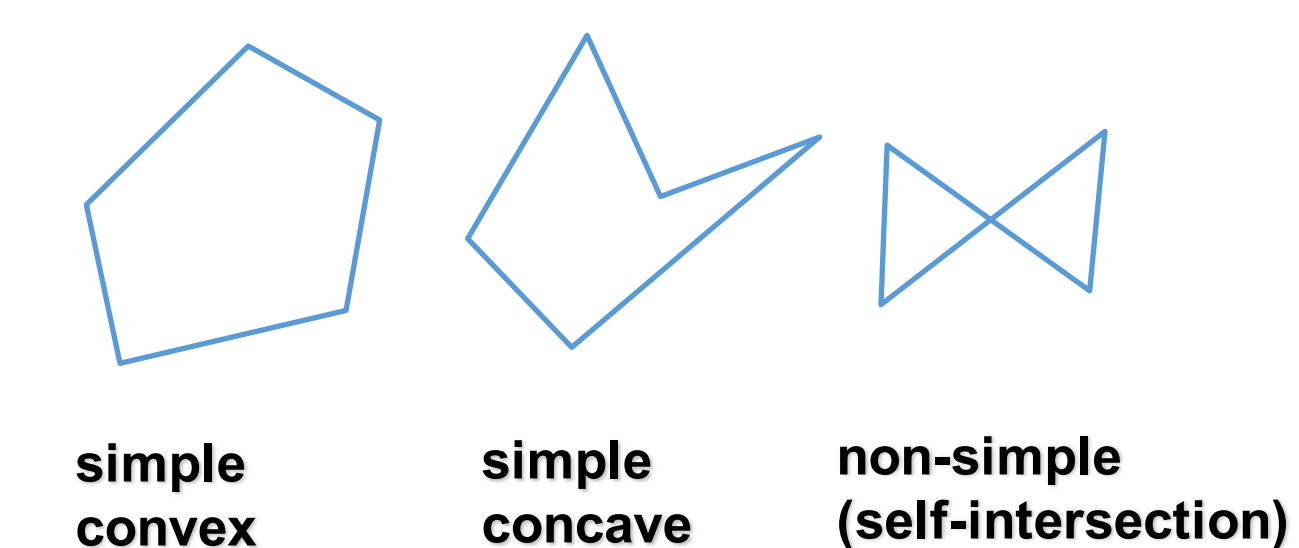

### **HOW TO CHECK IF A PIXEL IS INSIDE?**

- Use implicit line equation:
	- $Ax + By + C = 0$
	- What is geometric meaning of A,B,C?
		- **(A,B) is a normal (not unit!) to the line**
		- **C is translation of that line**
- How to find A, B, C?
	- Option 1. Solve a system of 2 equations
	- Option 2. Find any normal
- Orientation?
	- Normal points in positive side

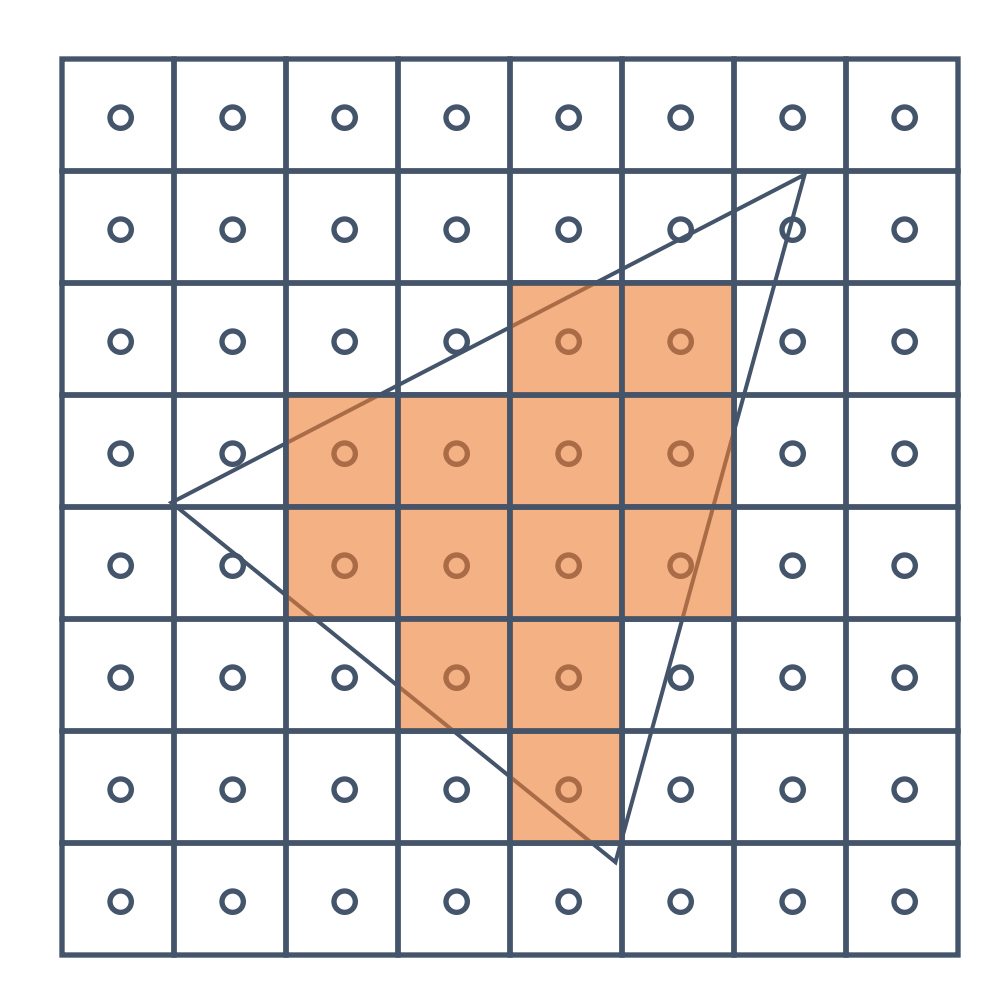

### **HOW TO CHECK IF A PIXEL IS INSIDE?**

A point is inside  $\Leftrightarrow$ 

 $A_i x + B_i y + C > 0, i = 1, ..., 3$ 

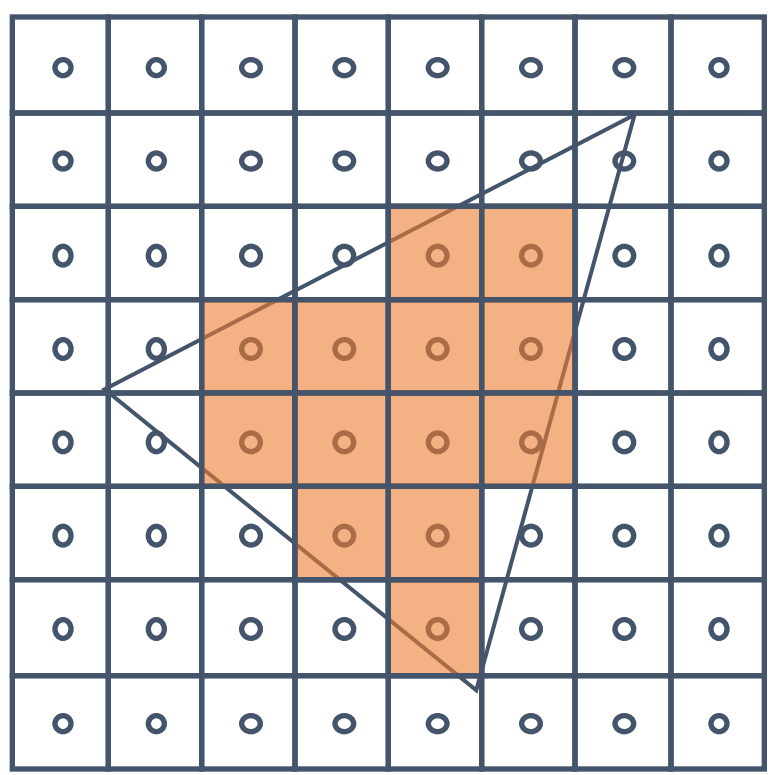

### **HOW TO TREAT BOUNDARY?**

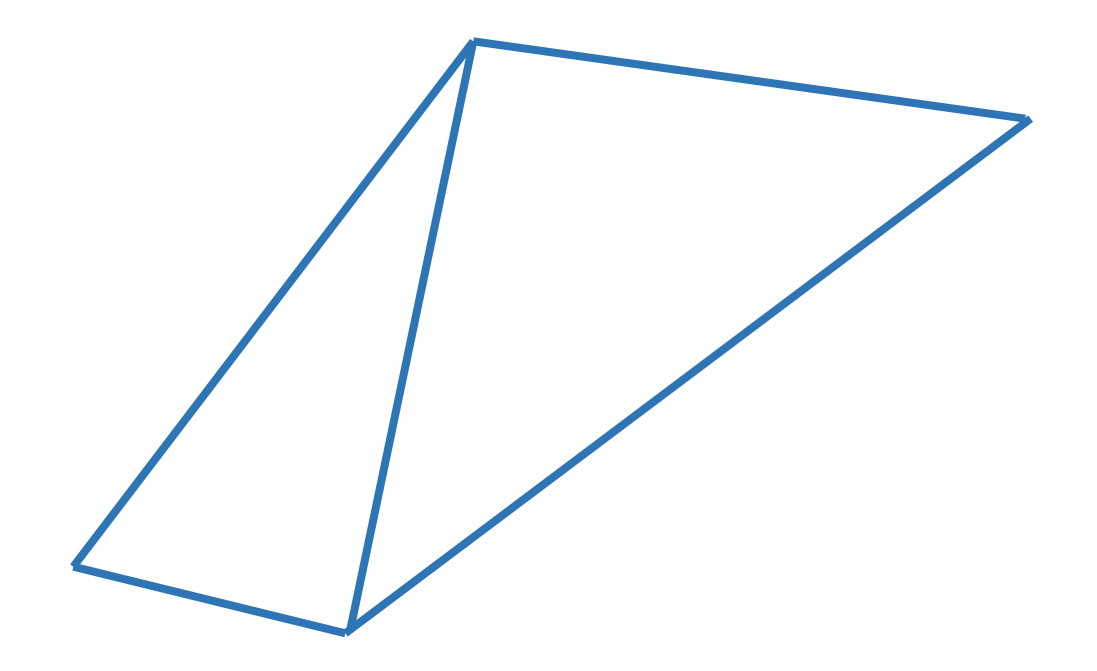

# **HOW TO TREAT BOUNDARY?**

- If two triangles share an edge, scan conversion should be consistent
	- No pixel drawn twice
	- No gaps
- Strategy ideas?

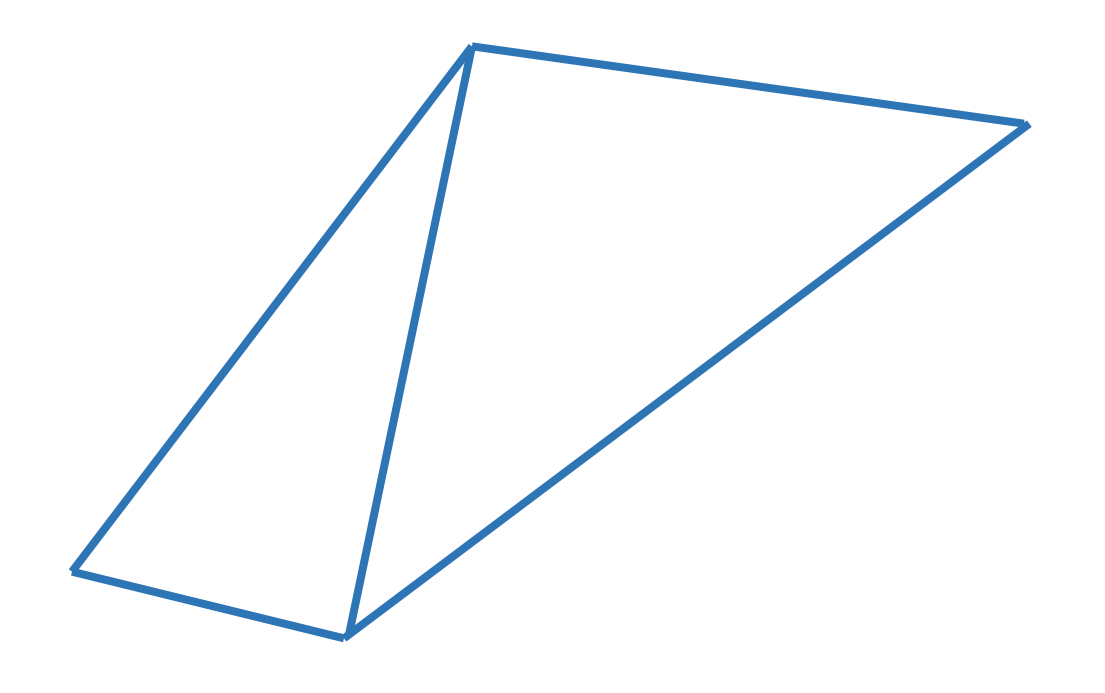

# **NAÏVE SCAN CONVERSION**

- Testing every pixel is suboptimal
- Better ideas?

# **LESS NAÏVE SCAN CONVERSION**

- Go over each pixel in bounding rectangle
- Check if pixel is inside/outside of triangle
	- Use sign of edge equations

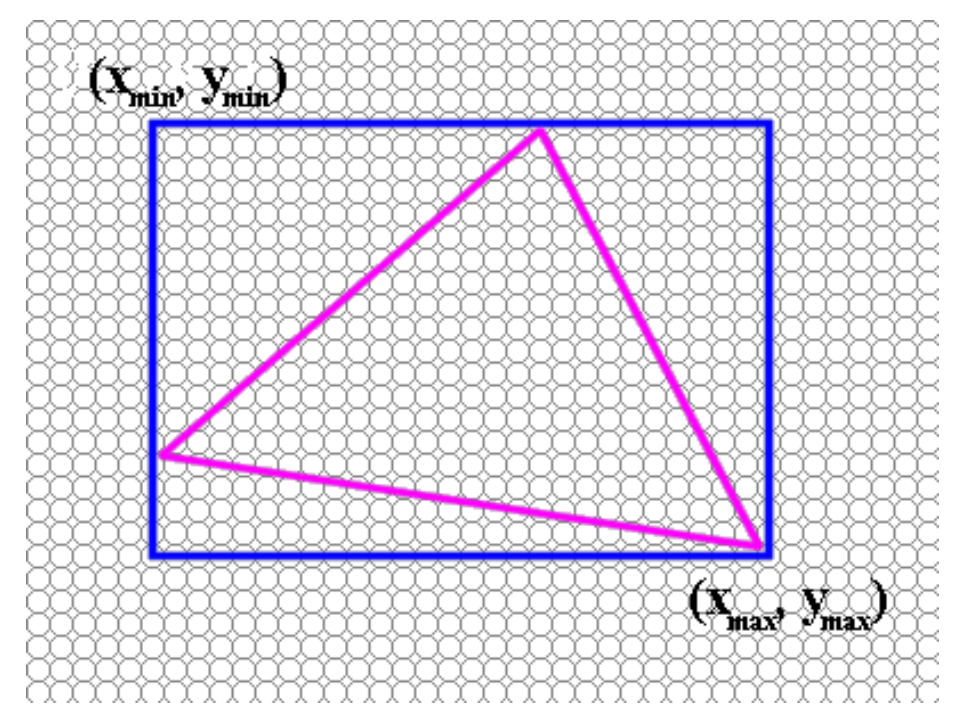

# **SCANLINE IDEA (SIMPLIFIED)**

- Basic structure of code:
	- Setup: compute edge equations, bounding box
	- (Outer loop) For each scanline in bounding box...
	- (Inner loop) ...check each pixel on scanline, evaluating edge equations and drawing the pixel if all three are positive

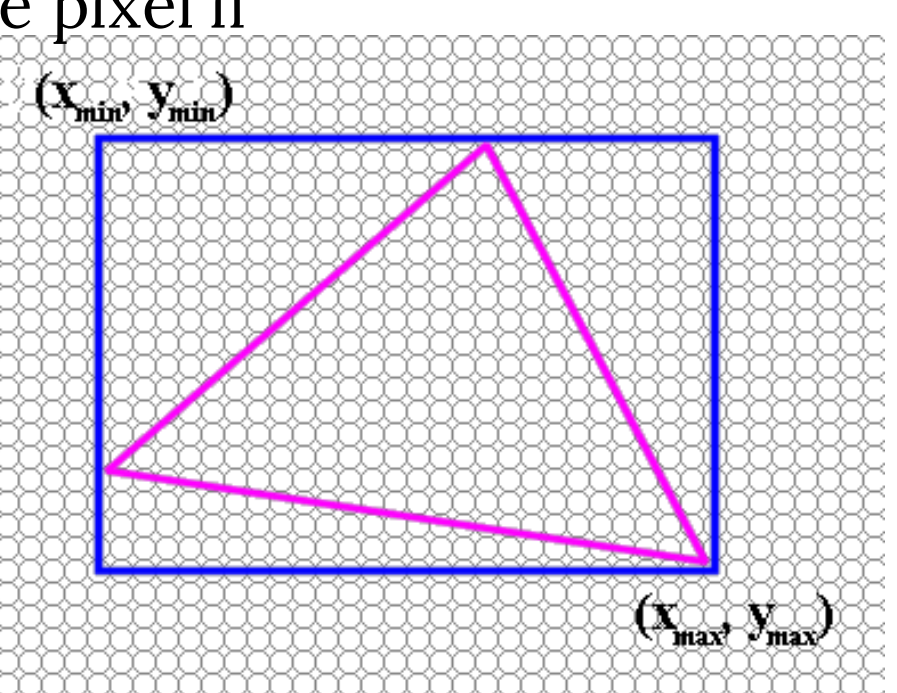

# **SCANLINE: CODE**

}

findBoundingBox(xmin, xmax, ymin, ymax); setupEdges (a0,b0,c0,a1,b1,c1,a2,b2,c2);

for (int  $y = yMin$ ;  $y \le yMax$ ;  $y++$ ) { for (int  $x = xMin$ ;  $x \le xMax$ ;  $x++$ ) { float  $e0 = a0*x + b0*y + c0;$ float  $e1 = a1*x + b1*y + c1;$ float  $e^2 = a^2*x + b^2*y + c^2;$ if  $(e0 > 0 \& 0 \leq e1 > 0 \& 0 \leq e2 > 0)$  $Image[x][y] = TriangleColor;$ }

# **SCANLINE: OPTIMIZED CODE**

// more efficient inner loop for (int  $y = yMin$ ;  $y \le yMax$ ;  $y++$ ) {  $float$   $e0 = a0**Min + b0*y + c0;$ float  $e1 = a1**$ Min +  $b1*y + c1;$ float  $e^2 = a^2 \times x + b^2 \times y + c^2;$ for (int  $x = xMin$ ;  $x \le x$   $\forall$   $\forall$   $x + 1$ ) { if  $(e0 > 0 \text{ \& } e1 > 0 \text{ \& } e2 > 0)$  $Image[x][y] = TriangleColor;$ 

e0  $+=$  a0; e1 $+=$  a1; e2  $+=$  a2; } }

### **TRIANGLE RASTERIZATION ISSUES**

- Exactly which pixels should be lit?
- A: Those pixels inside the triangle edges
- What about pixels exactly on the edge?

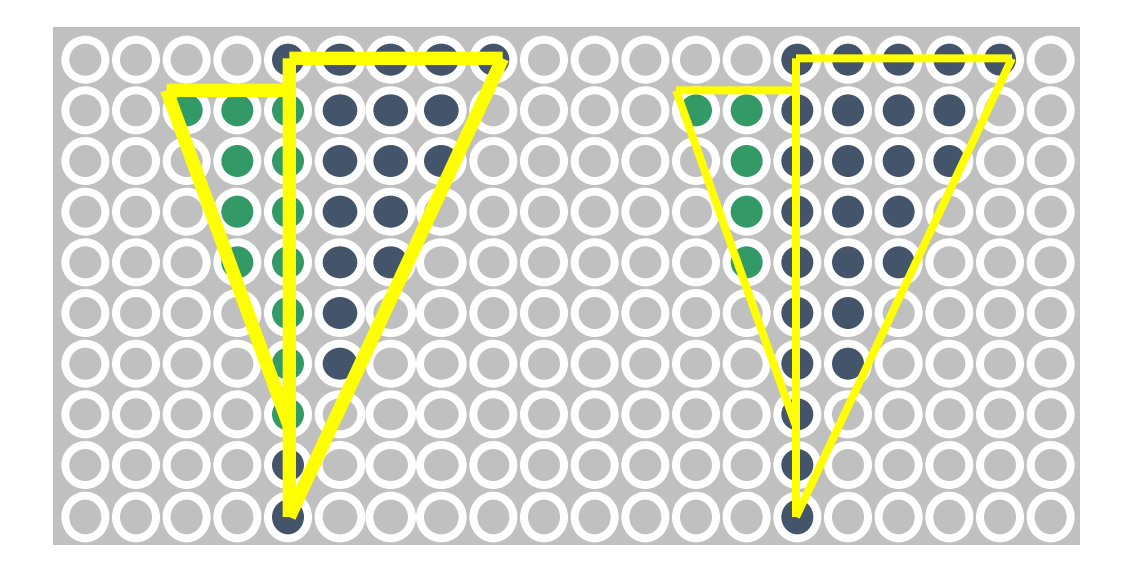

### **TRIANGLE RASTERIZATION ISSUES**

#### *Sliver*

• Moving Slivers

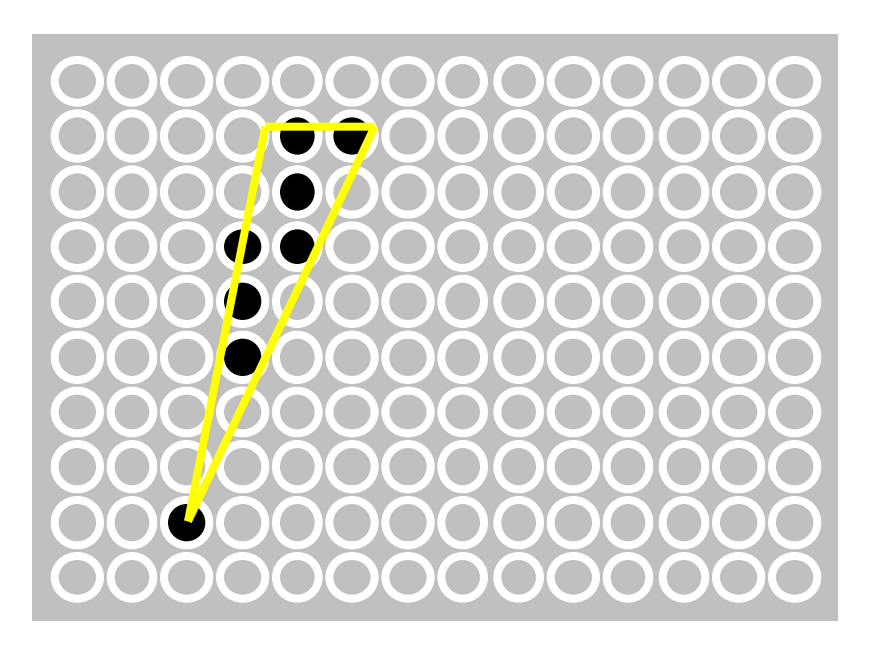

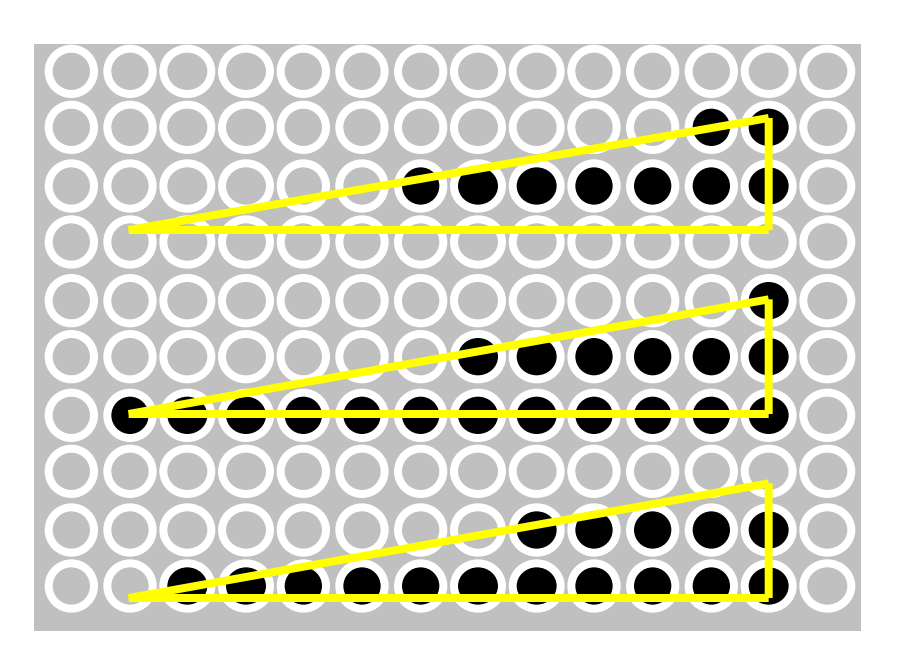

### **ALIASING & ANTI-ALIASING**

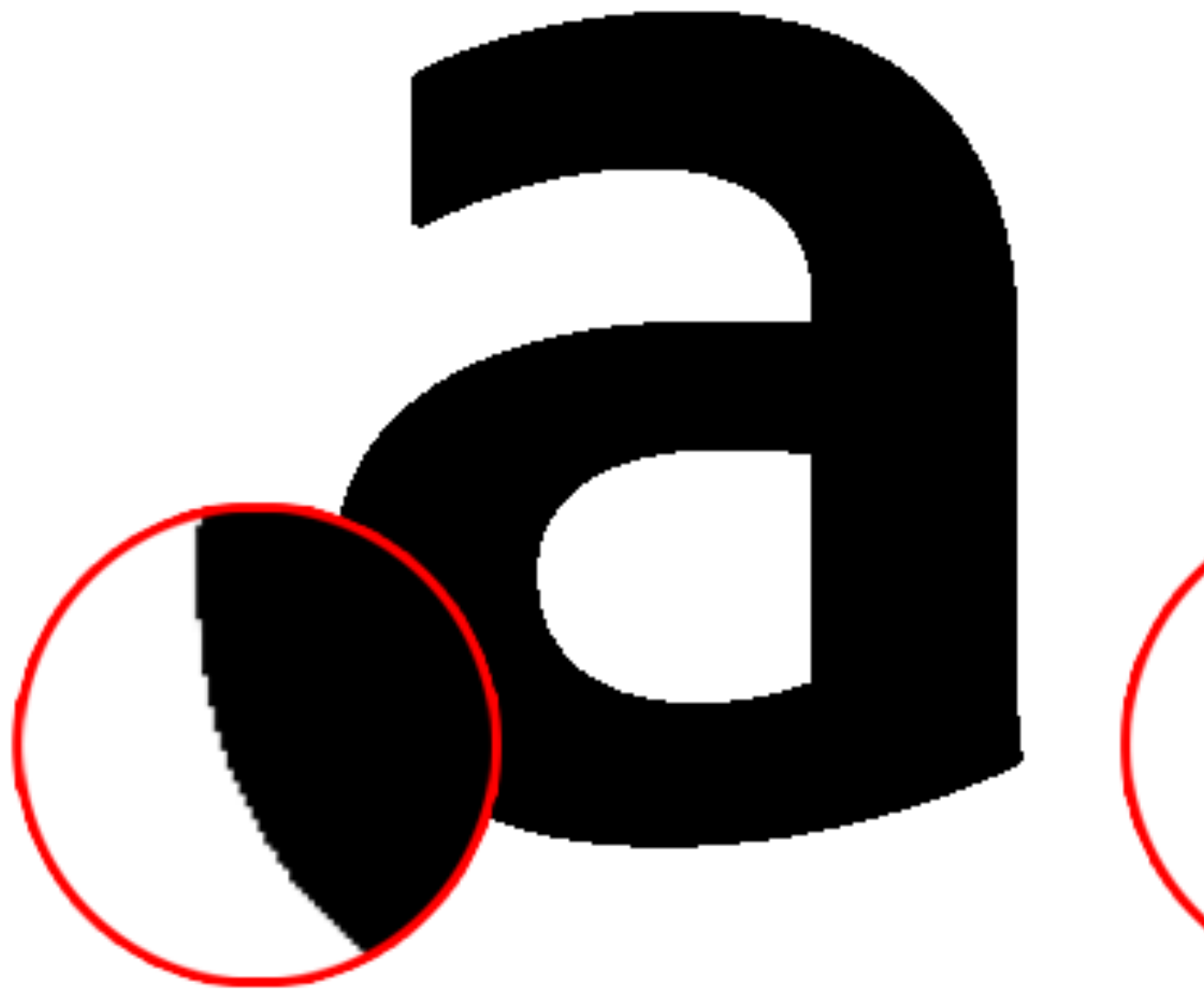

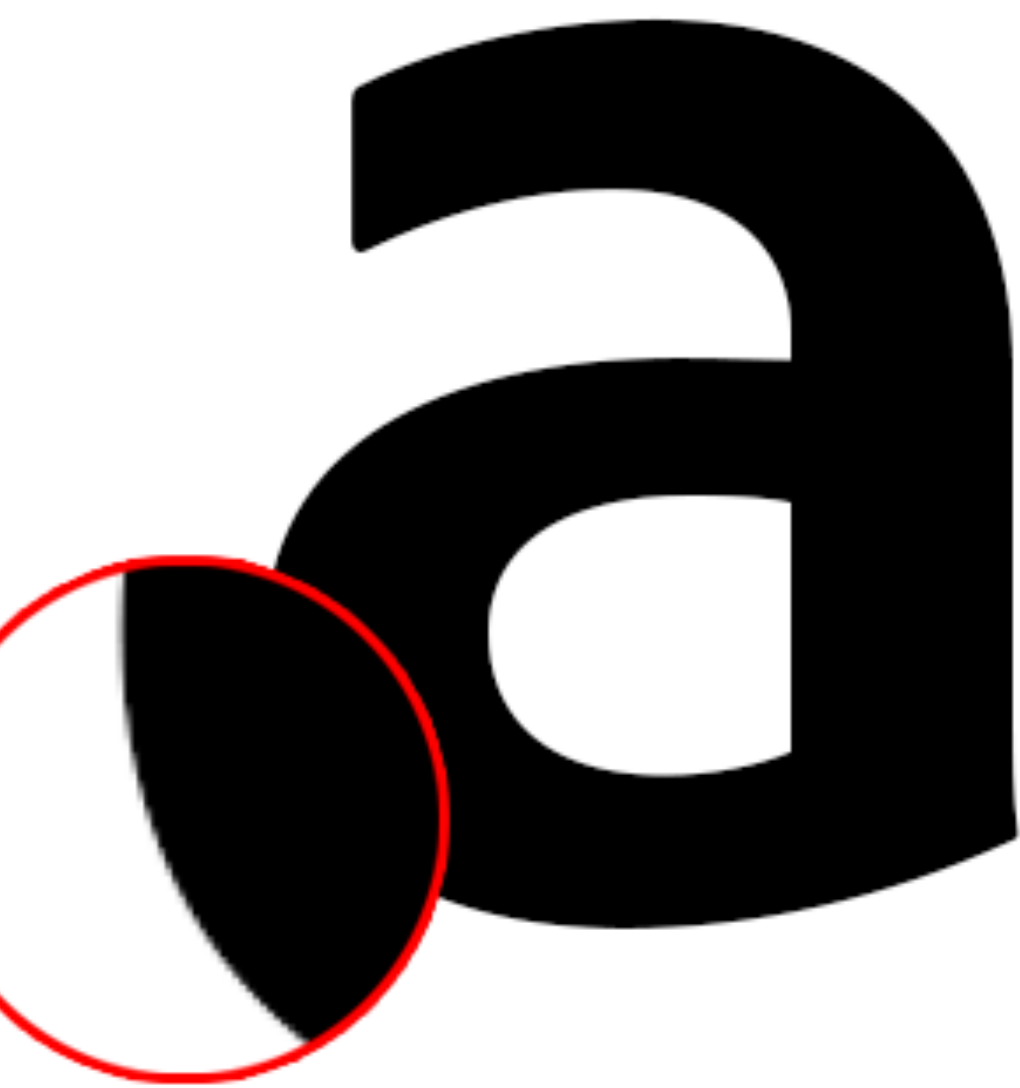

© Adobe, inc., https://helpx.adobe.com/photoshop/key-concepts/aliasing-anti-aliasing.html

#### **HOW TO TEST IF A POINT IS IN A POLYGON?**

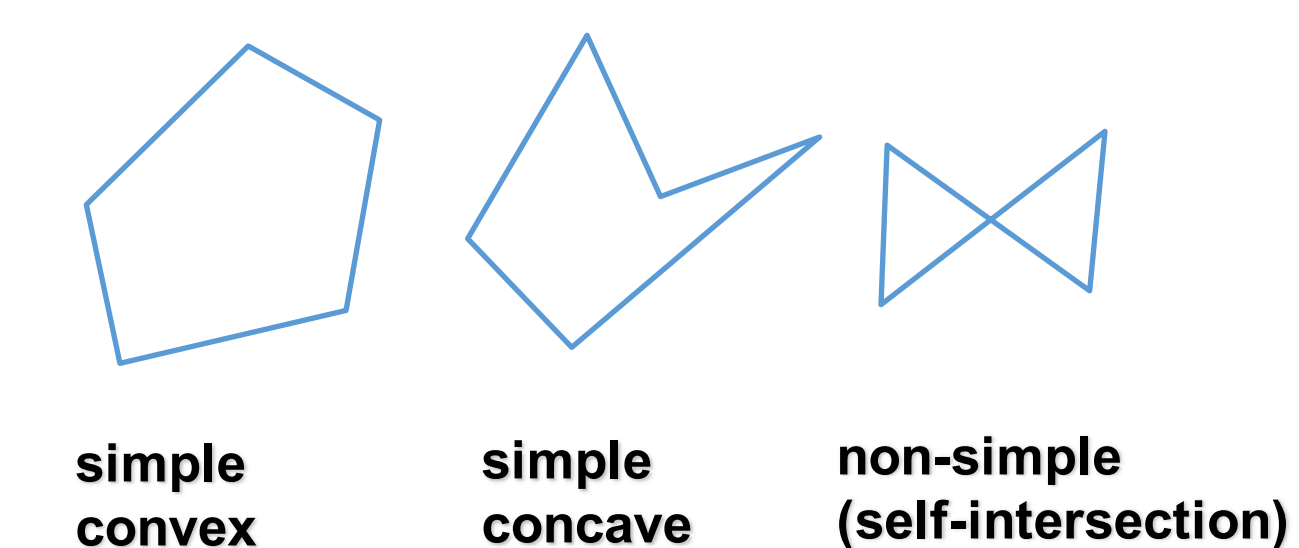

# **VALUES IN THE INTERIOR**

Barycentric coordinates

#### **INTERPOLATION – ACCESS TRIANGLE INTERIOR**

- Interpolate between vertices:
	- $\bullet$   $Z$
	- r,g,b colour components
	- u,v texture coordinates
	- $N_x, N_y, N_z$  surface normals
- Equivalent
	- Barycentric coordinates
	- Bilinear interpolation
	- Plane Interpolation

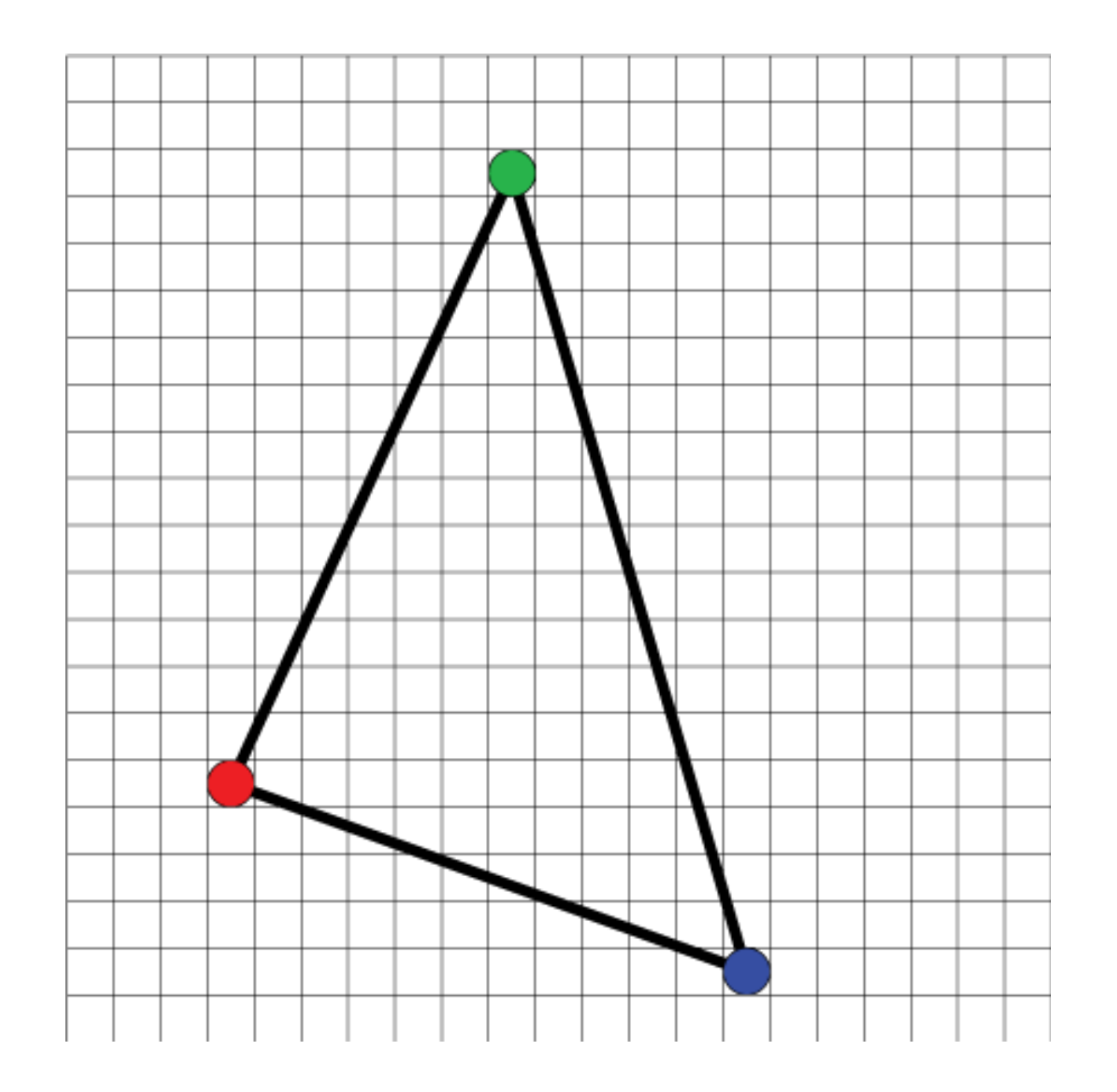

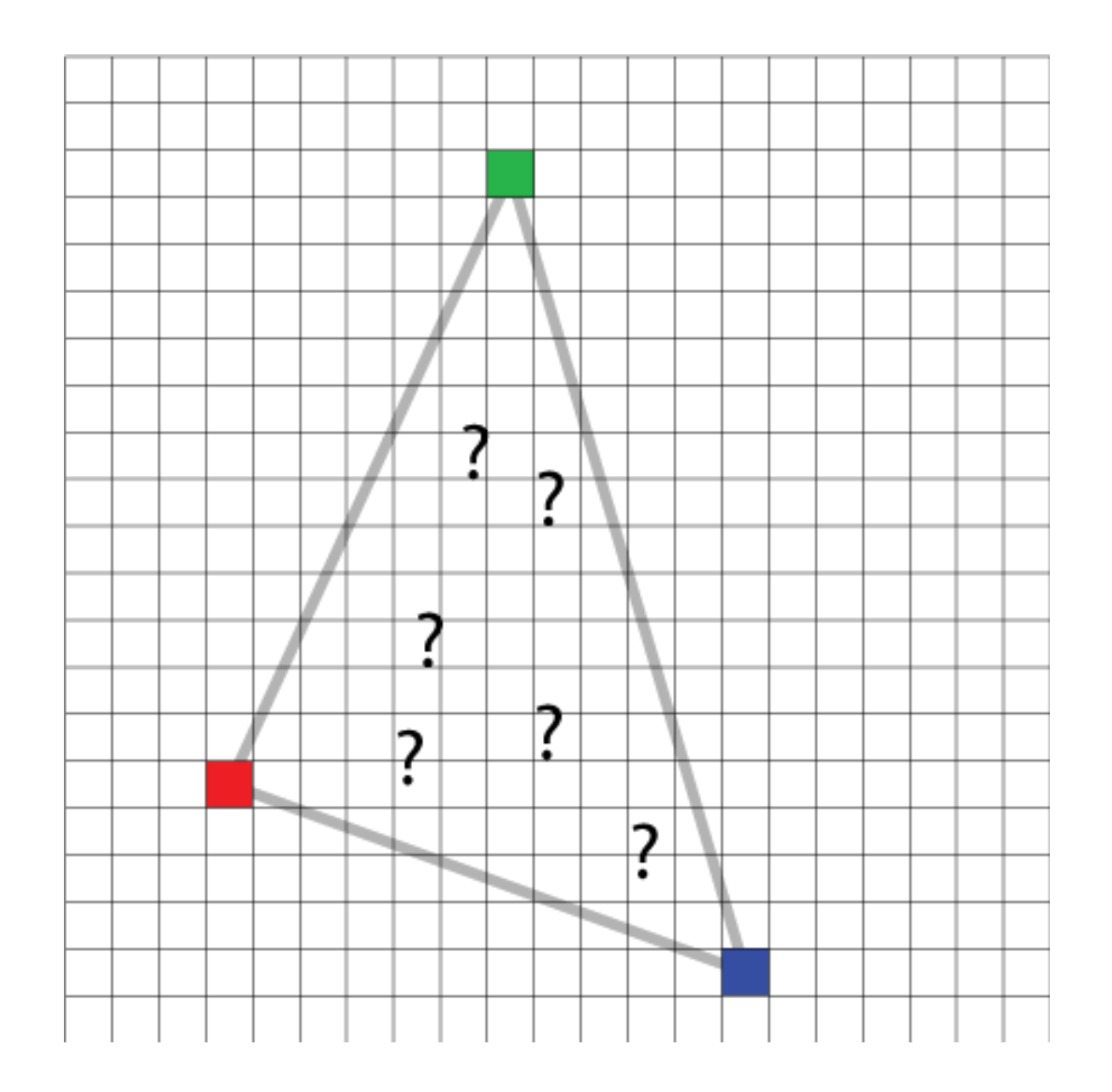

### **SIMPLER:**

How to interpolate color between two points?

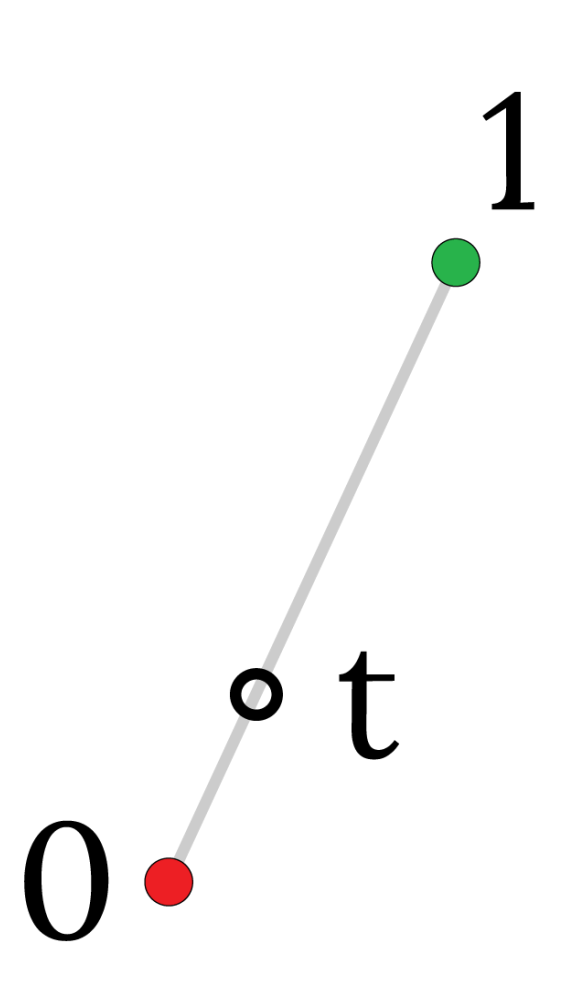

### **SIMPLER:**

How to interpolate color between two points?

$$
c(t) = c(0) \cdot (1-t) + c(1) \cdot t
$$

#### Linear interpolation

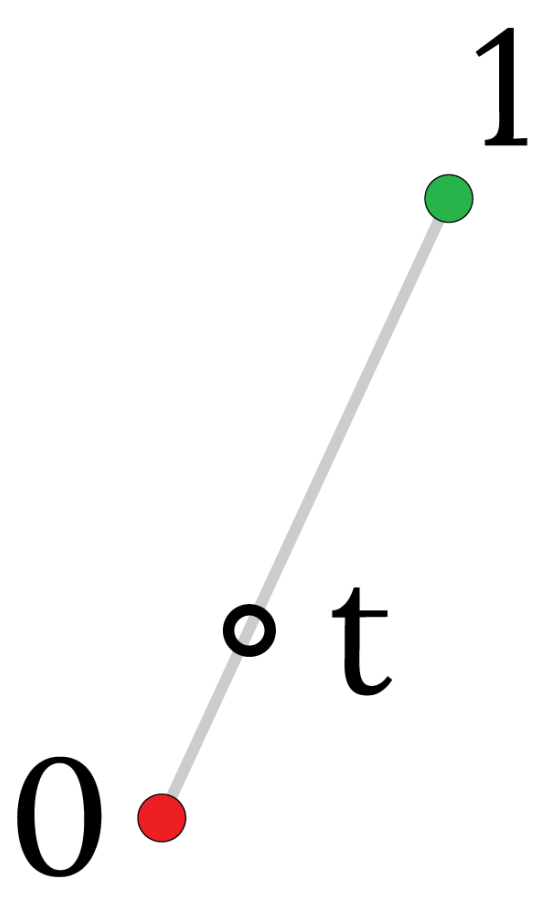

### **SIMPLER:**

How to interpolate color between two points?

$$
c(t) \approx c(0) \cdot (1-t) + c(1) \cdot t
$$

#### Linear interpolation

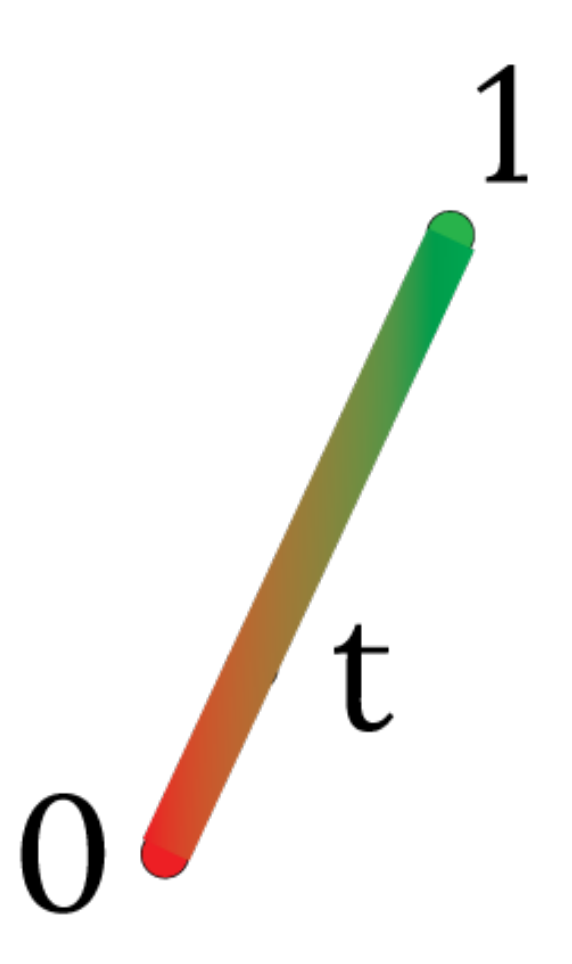

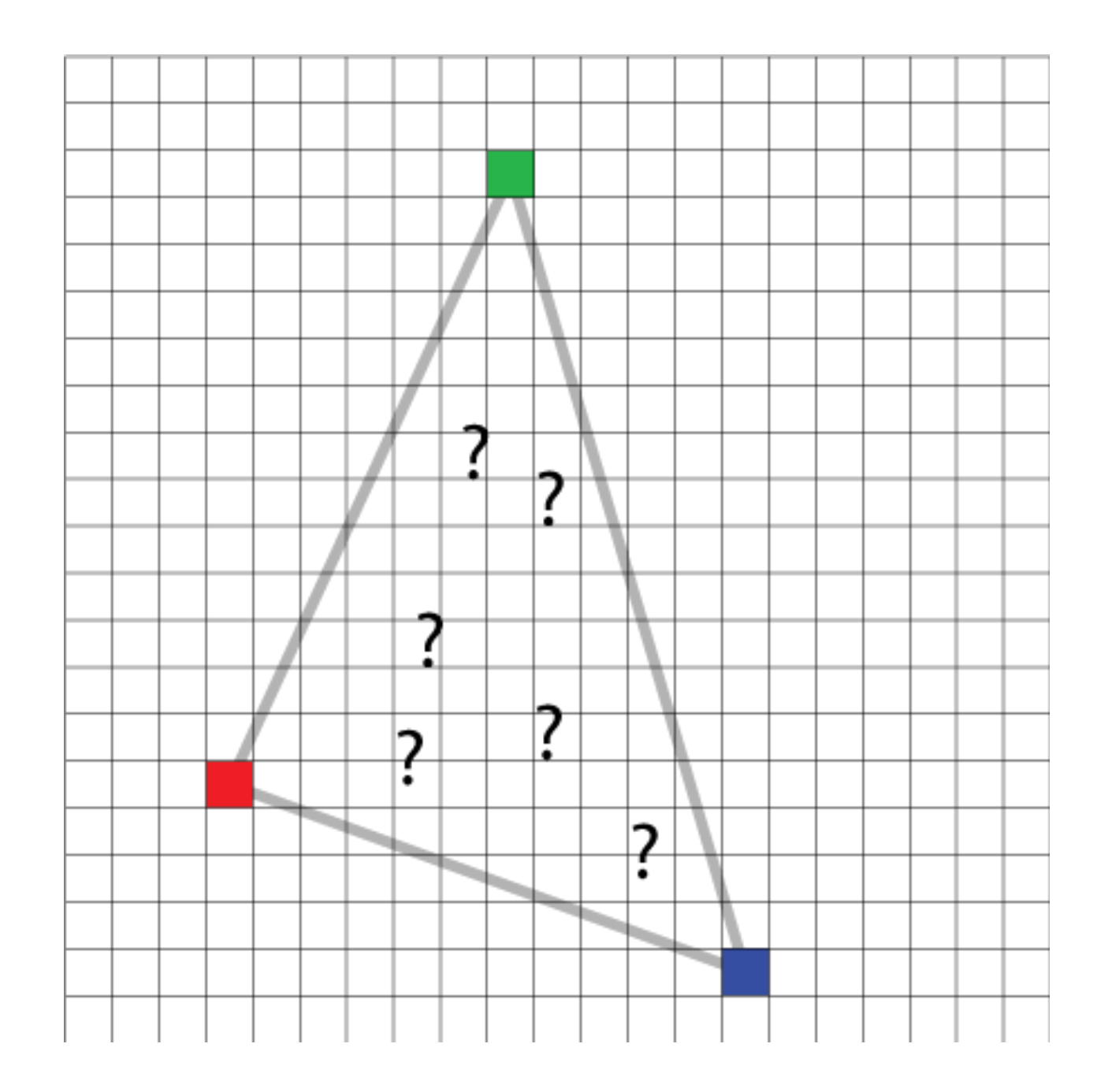

#### **SIMPLE GENERALIZATION: BI-LINEAR INTERPOLATION**

- Interpolate quantity along L and R edges
	- (as a function of y)
	- Then interpolate quantity as a function of x

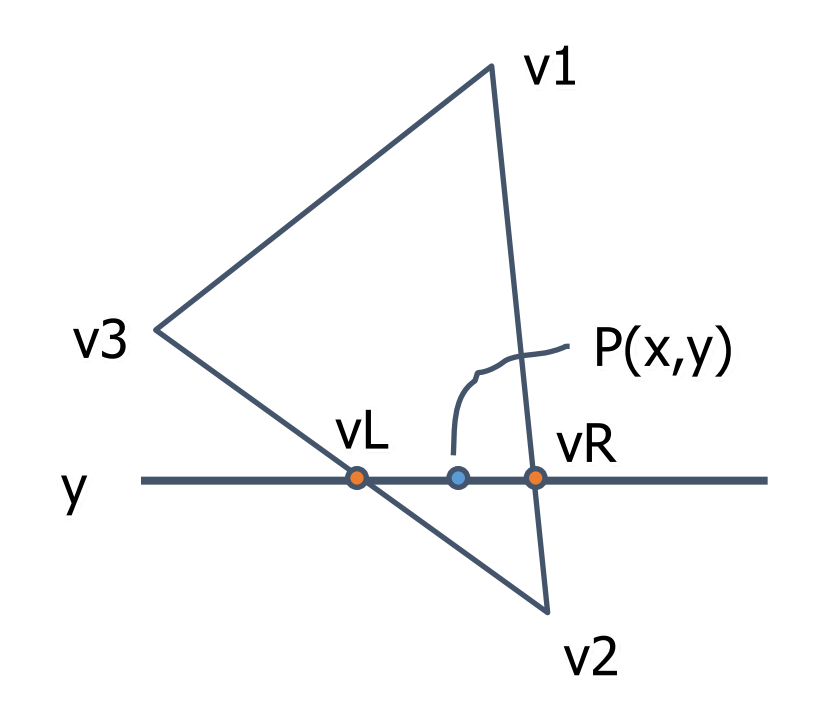

### **BI-LINEAR INTERPOLATION**

 $P_L$  +  $\frac{C_1}{C_2}$   $\cdot$   $P_R$  $c_1 + c$  $P_{L} + \frac{c}{\sqrt{c}}$  $P = \frac{c_2}{c_1 + c_2} \cdot P_L + \frac{c_1}{c_1 + c_2}$ . =  $_1$  T  $\mathsf{c}_2$ 1  $_1$  T  $c_2$ 2  $\overline{\mathbf{P}}_2$ **P3 P1**  $P_L$  **P**  $P_R$ 3  $1$   $\tau$   $u_2$ 1 2  $1$   $\tau$   $u_2$  $\frac{2}{I}P_2 + \frac{u_1}{I}P_3$  $d_1 + d$  $P_2 + \frac{d}{1}$  $d_1 + d$  $P_{L} = \frac{d}{1}$ +  $=\frac{a_2}{d_1+d_2}P_2+$ 1  $v_1$  +  $v_2$ 1 2  $v_1$  +  $v_2$  $\frac{2}{I}P_2+\frac{v_1}{I}P_1$  $b_1 + b_2$  $P_2 + \frac{b}{1}$  $b_1 + b_2$  $P_R = \frac{b}{l}$ +  $=\frac{b_2}{b_1+b_2}P_2 +$ *c1: c2* ⎜ ⎜ ⎝  $\sqrt{2}$ + +  $+c_2$   $b_1$  +  $\vert +$  $\int$ ⎞ ⎜ ⎜ ⎝  $\sqrt{}$ + +  $+c_2$   $d_1$  +  $=\frac{q_2}{q_1+q_2} \left[ \frac{q_2}{q_1+q_2} P_2 + \frac{q_1}{q_1+q_2} P_3 \right] + \frac{q_1}{q_1+q_2} \left[ \frac{q_2}{q_1+q_2} P_2 + \frac{q_1}{q_1+q_2} P_1 \right]$  $v_1$  T  $v_2$ 1 2  $\gamma_1$  T  $\omega_2$ 2  $_{1}$  +  $C_{2}$ 1 3  $1 + u_2$ 1 2  $1 + u_2$ 2  $_{1}$  +  $C_{2}$  $\frac{2}{2}$   $\left[\frac{u_2}{u_1}P_2+\frac{u_1}{u_1}P_3\right]+\frac{v_1}{u_1} \left[\frac{v_2}{u_1}P_2+\frac{v_1}{u_1}P_1\right]$  $b_1 + b_2$  $P_2 + \frac{b}{1}$  $b_1 + b_2$ *b*  $c_1 + c$  $P_3$  +  $\frac{c}{c}$  $d_1 + d$  $P_2 + \frac{d}{f}$  $d_1 + d$ *d*  $c_1 + c$  $P = \frac{c}{\sqrt{c}}$ 

⎟ ⎟

⎞

 $\int$ 

• Area

$$
A = \frac{1}{2} \left\| \overrightarrow{P_1P_2} \times \overrightarrow{P_1P_3} \right\|
$$

• Barycentric coordinates

$$
a_1 = A_{P_2P_3P} / A, a_2 = A_{P_3P_1P} / A,
$$
  
\n
$$
a_3 = A_{P_1P_2P} / A,
$$
  
\n
$$
P = a_1P_1 + a_2P_2 + a_3P_3
$$

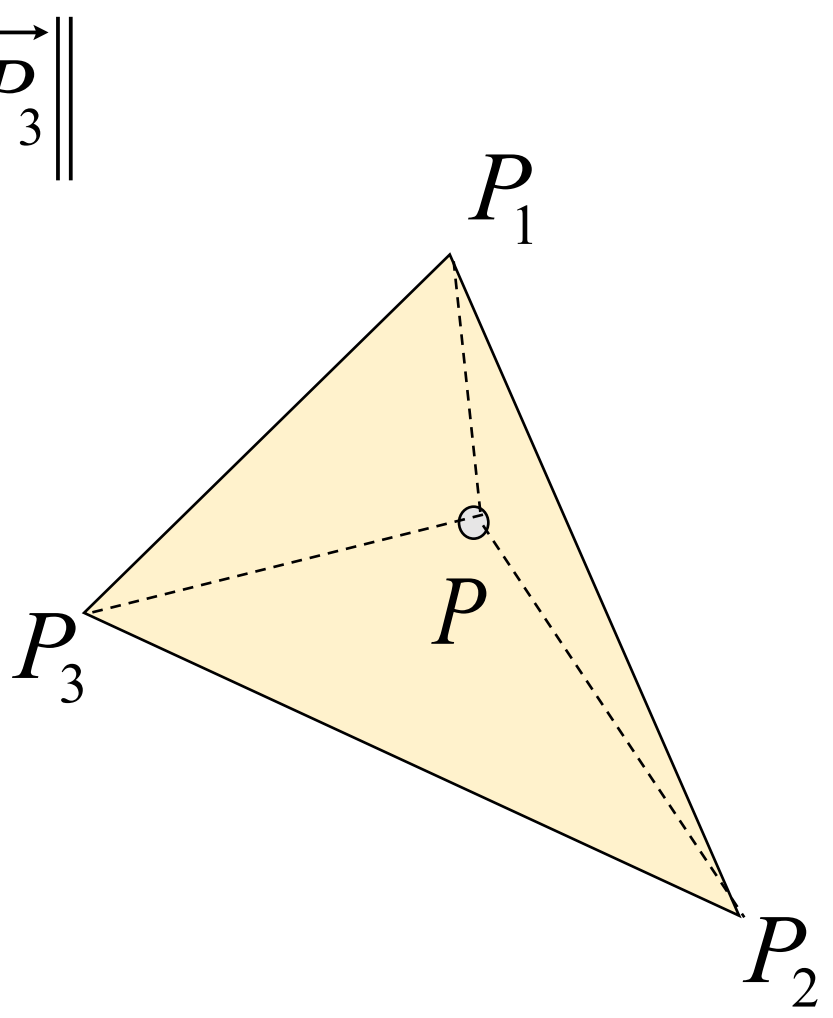

• Imagine there are little heavy objects at the vertices

*P*3

*P*2

*P*1

*P*

- If P is the center of mass of such triangle,
- What are the masses of those objects?
- Those are the barycentric coordinates.

• (That's an equivalent definition. Why?)

•weighted (affine) combination of vertices

 $P = a_1 \cdot P_1 + a_2 \cdot P_2 + a_3 \cdot P_3$ *P*1  $P_3$ *P*2 *P* **(1,0,0) (0,1,0) (0,0,1)**  $\qquad\qquad\qquad\qquad\qquad\qquad\qquad\qquad\qquad a_2 = 0.5$  $a_2 = 1$  $a_2 = 0$  $0 \le a_1, a_2, a_3 \le 1$  $a_1 + a_2 + a_3 = 1$ 

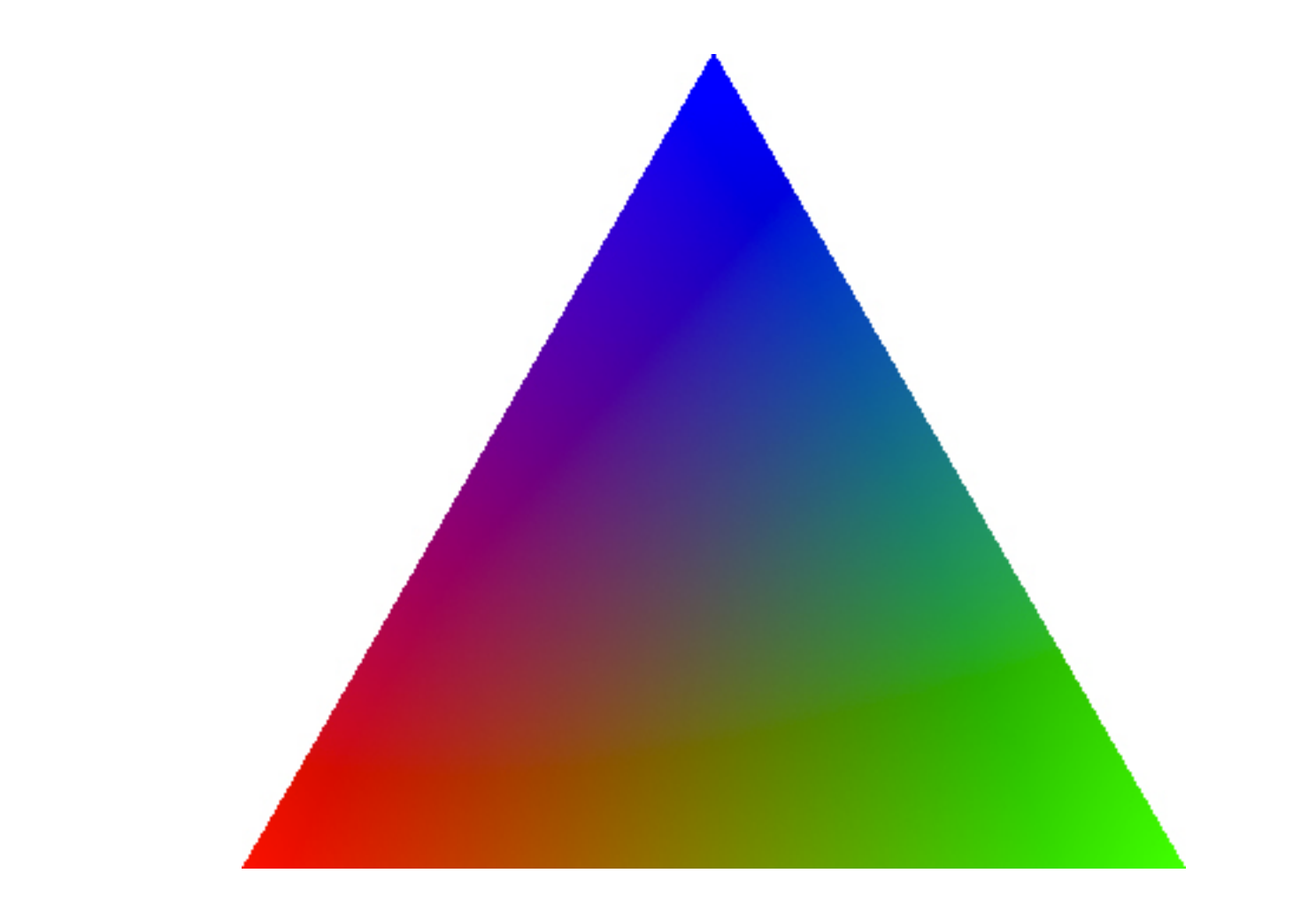

# **NOTE:**

- In reality, only two values are enough to encode a point in a triangle
- We added a  $3<sup>rd</sup>$  one a similar idea to homogeneous coordinates!
- Those are, however, unique because of this:

$$
a_1 + a_2 + a_3 = 1
$$

- Are used to interpolate
	- $\bullet$  Z
	- all varying variables
		- color
		- normals
	- Why do we interpolate z?
	- Problems when using perspective camera. We'll see later (in texture mapping)

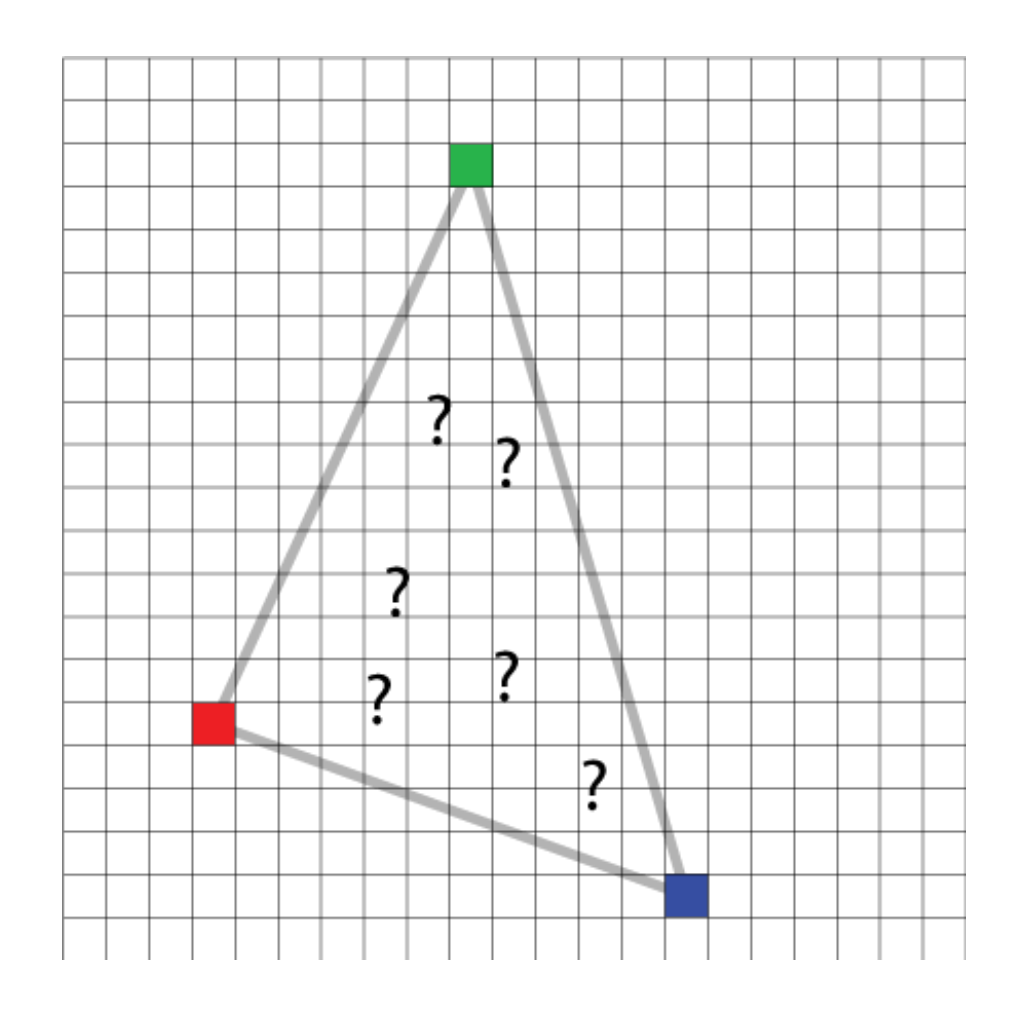